## **Attendance/Participation Concern to Student**

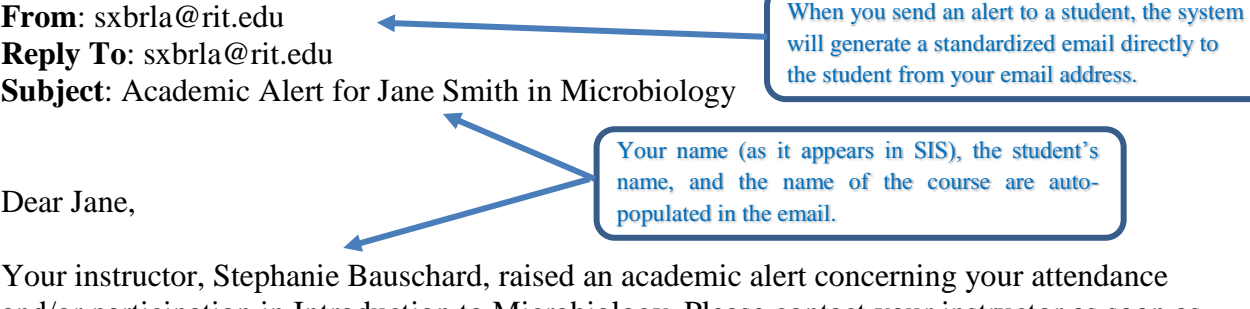

and/or participation in Introduction to Microbiology. Please contact your instructor as soon as possible to discuss class expectations. This alert has also been shared with your academic advisor.

Instructor comments:

Your personalized comments to the student(s) will be shown in the 'Instructor comments' section of the email. You can add comments in a survey or when using the 'Raise Flag' function.

*You have missed 2 of our first 4 classes. Please see me ASAP so you can get caught up and on track before the first assignment is due.*

Regular class attendance and participation enhance academic performance and provides you with the opportunity to ask questions and helps the instructor identify concepts that are difficult for the class to understand.

We recommend you utilize the following RIT resources:

- Primary Academic Advisor and/or NTID Counselor/Advisor contact information can be found in your [SIS Student Center](https://sis.rit.edu/info/welcome.do)
- Academic support resources for:
	- o RIT students Academic Support Center [www.rit.edu/asc](https://sis.rit.edu/info/welcome.do)
	- o NTID supported students NTID Learning Consortium [www.ntid.rit.edu/nlc/](file://///main.ad.rit.edu/Shares/FA/ITS_All_Projects/Starfish/Project%20Documents/Email%20Templates/Template%20Final%20Drafts/2151/www.ntid.rit.edu/nlc/)

*The academic alert system is made available to students, advisors and instructors through the division of Academic Affairs. It is designed to help you succeed at RIT by connecting you with support and resources. If you have questions about the Starfish system, please contact us at [starfish@rit.edu](mailto:starfish@rit.edu)*

CONFIDENTIALITY NOTE: The information transmitted, including attachments, is intended only for the person(s) or entity to which it is addressed and may contain confidential and/or privileged material. Any review, retransmission, dissemination or other use of, or taking of any action in reliance upon this information by persons or entities other than the intended recipient is prohibited. If you received this in error, please contact the sender and destroy any copies of this information.